# **Future of Tracing**

# Wish List Edition

Steven Rostedt

21/10/2017

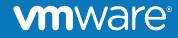

© 2017 VMware Inc. All rights reserved.

What ftrace currently does.

- Function tracing
- Function graph tracing
- Snapshots
- tracing events (sched\_switch, timers, interrupts, block, etc)
- triggers
  - stack trace
  - trace off / (and on)
  - snapshot
  - histograms
- Latency tracing (interrupts, wakeup)
- Debugging
  - trace\_printk()
  - ftrace\_dump\_on\_oops

### 

# Function tracing

- Can filter on specific functions (set\_ftrace\_filter)
- Can remove function from being traced (set\_ftrace\_notrace)
- Can trace just a specific PID (set\_ftrace\_pid)
- Can trace children of those PIDS (options/function-fork)
- Can set triggers on a specific function
  - stack trace
  - snapshot
  - trace off (and on)
  - Enable/disable an event
- Can profile functions (see hit counts)
- Trace stack usage (biggest stack hog)

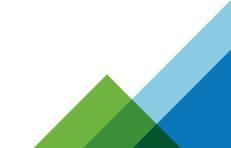

**Function Graph Tracer** 

- Same filtering as function tracing
- Can "graph" a function (see only what a function calls)
  - My disable tracing of interrupts (only care what the function calls)
- Can set a "max depth"
  - Only trace the first instance (see where the kernel gets called)
    - syscalls
    - page faults
- Can see the time a function takes
  - Singe functions
- Can profile on the times functions are executing

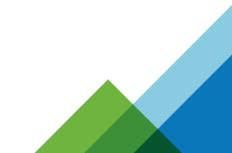

#### **vm**ware

# Snapshot

- Take a snapshot of the current live trace
- Can be done by user space (snapshot)
- Has instructions: cat snapshot
  - # Snapshot commands:
  - # echo 0 > snapshot : Clears and frees snapshot buffer
  - # echo 1 > snapshot : Allocates snapshot buffer, if not already allocated.
  - # Takes a snapshot of the main buffer.
  - # echo 2 > snapshot : Clears snapshot buffer (but does not allocate or free)
  - # (Doesn't have to be '2' works with any number that
  - # is not a '0' or '1')
- Swaps the main buffer with the snapshot buffer

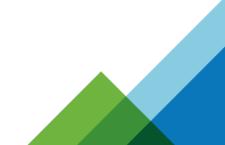

# Trace Events

- Thousands of events exist today
  - scheduling
  - Interrupts
  - Timers
  - Hypervisors
  - signals
  - block
  - paging
  - context\_tracking
    - When tasks enter and exit userspace
- Trace just a PID (set\_event\_pid)
- Trace the children of those PIDs (options/event-fork)

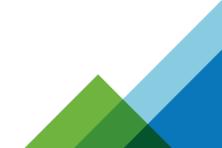

#### 

# Triggers

- Types
  - snapshot
  - tracing off (and on)
  - stacktrace
  - enable/disable events
  - histograms
  - enable/disable histograms
- Filtering
  - <trigger> if <cond>
  - condition on field, CPU, PID, comm etc
  - if comm == "cyclictest"

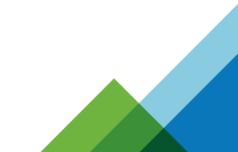

# Latency Tracing

- Interrupts and/or preemption off times
  - Gives the max time irqs and/or preemption was disabled
- Wake up tracer
  - Traces max time of wakeup to scheduling in
  - wakeup traces the latency of all tasks (trying to get the highest priority task)
  - wakeup\_rt only traces RT tasks (trying to get the highest priority task)
  - wakeup\_dl only traces DEADLINE tasks
- Both are static tracers
  - not much room for customization
  - hard to look at just a single process

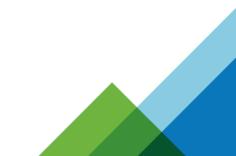

# Debugging

- trace\_printk()
  - Like printk() but has no limits for context (NMI, irq, scheduler, etc)
    - (well, it can't debug the tracing ring buffer)
  - Optimized to be very fast
- ftrace\_dump\_on\_oops
  - dumps to the console on panic
  - save the serial output
  - make the buffers smaller, or you may be waiting for a long time
- kexec/kdump
  - crash utility has a trace.so plugin to create a trace.dat file (for trace-cmd)
    - reads ftrace ring buffers
    - reads event format files

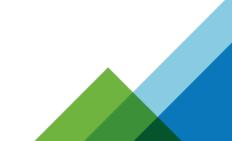

#### **vm**ware

# What's coming

- More advanced histograms
  - Full customization
    - Pick specific fields to compare
    - Trace only specific tasks
    - Can do stack dumps
    - Can display specific processes
  - Synthetic events
    - Can store custom fields based on other event historgrams
    - Can also produce trace events and histograms
  - Variables
    - Store date by one event
    - Read it from another event

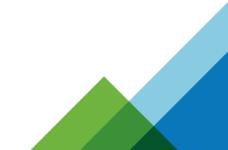

# What's coming

- irq / preempt disable events
  - Tracing when irqs and / or preemption is disabled
  - Tracing when irqs and / or preemption is enabled
  - Will allow for the histograms to work at the irq / preempt level
  - Gives all the features of trace events to these locations
- Module Init tracing
  - Enabling tracing of module events before a module is loaded
    - Already there for module init functions (v4.14)
  - Passing in trace events to enabled when the module is loaded
  - Seeing what trace events exist in a module via modinfo
- Better interleaved tracing between hosts and guests

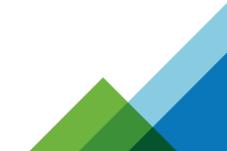

- Zero overhead of irq / preempt enable/disable events
  - Zero overhead when trancing is disabled (obviously not when it's enabled)
  - There's got to be a way to do this
  - Use of jump\_label infrastructure
  - Requires jump\_label functionality in assembly
- Zero overhead for lock events
  - Currently requires lockdep
  - Perhaps can also use jump labels
  - Would be able to create lock histograms (longest held, etc)
- Have more interaction with eBPF and ftrace

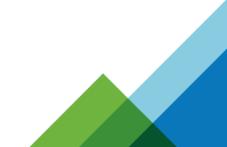

- Add tracing of function parameters
  - Use dwarf, or some other mechanism
- Function graph to report return code of functions
- Function graph rewrite (it needs some loving)
- Filtering of functions via sections, files, groups
  - Use linker magic to add mappings between functions and with what they belong to
    - Already exists for modules, but the interface can be better
  - Needs to not bloat the kernel (make it a loadable module option, like config.gz)

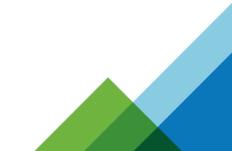

- Converting trace.dat (from trace-cmd) to CTF
  - May have someone to work on that soon
- UUENCODED ftrace\_dump\_on\_opps to make trace.dat file from
  - when kexec/kdump doesn't work
- Make perf ring buffer generic that ftrace tools can use it too
  - ftrace ring buffer optimized for splice() not mmap
- trace-event and trace-cmd libraries

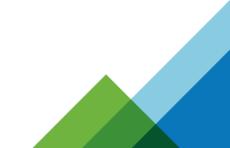

- KernelShark
  - There is now a full time developer on it
  - Converting it to Qt (from GTK2)
  - Plugins to customize views
  - Other types of views
    - flame graphs
  - Finding a better visualization to show relations
  - Reading histogram output

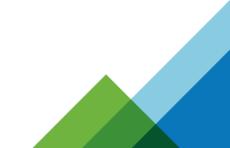

- What else?
  - Tell me

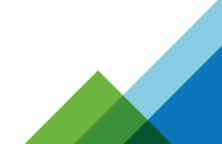

# **Thank You**

Steven Rostedt

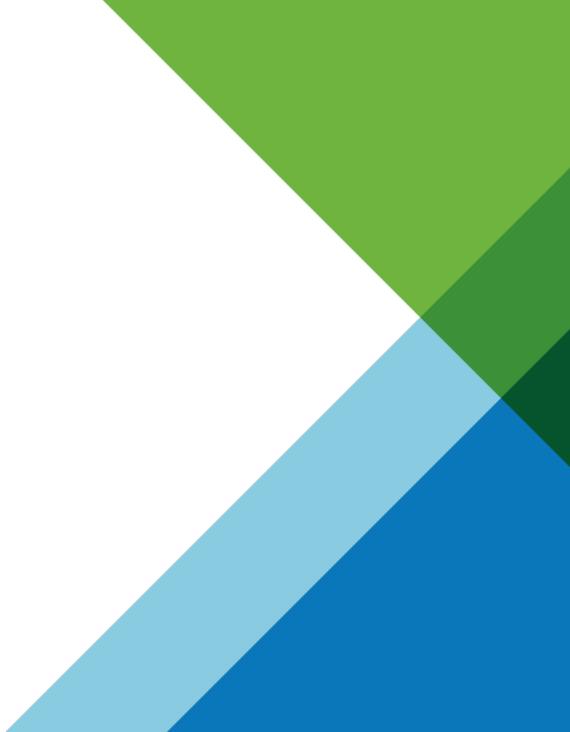

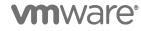